# **Der bayerische Landesbehindertenplan (BLB)BAYERN SPORT & REHA**

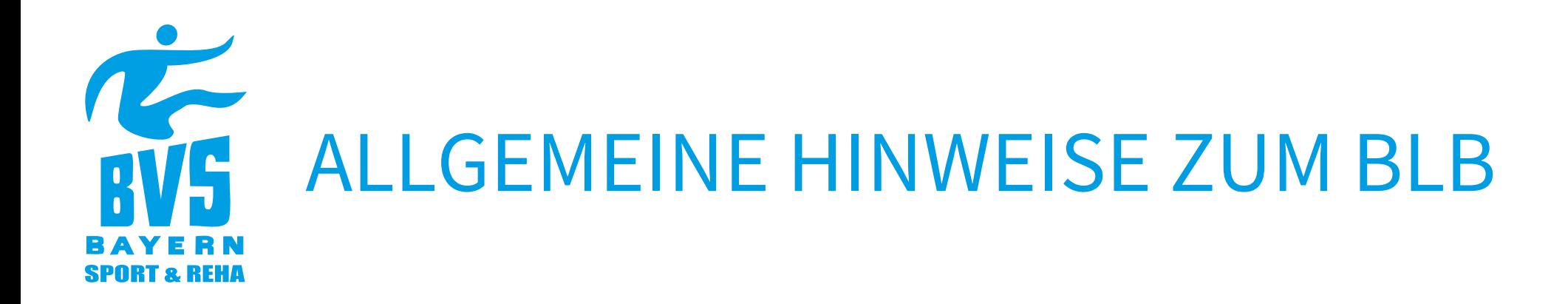

## **Wer kann die Förderung beantragen?**

- $\rightarrow$  Gemeinnützige Vereine
- $\rightarrow$  Ordentliche Mitglieder im BVS Bayern
	- $\rightarrow$  Übungsleiter\*innen müssen eine gültige Lizenz besitzen
	- $\rightarrow$  Übungsveranstaltungen dürfen eine Mindestdauer von 45 Minuten nicht unterschreiten
	- $\rightarrow$  Teilnehmerzahl mit Behinderung: min. 5 und max. 15
	- $\rightarrow$  Teilnehmerzahl mit Schwerstbehinderung: min. 3 und max. 7

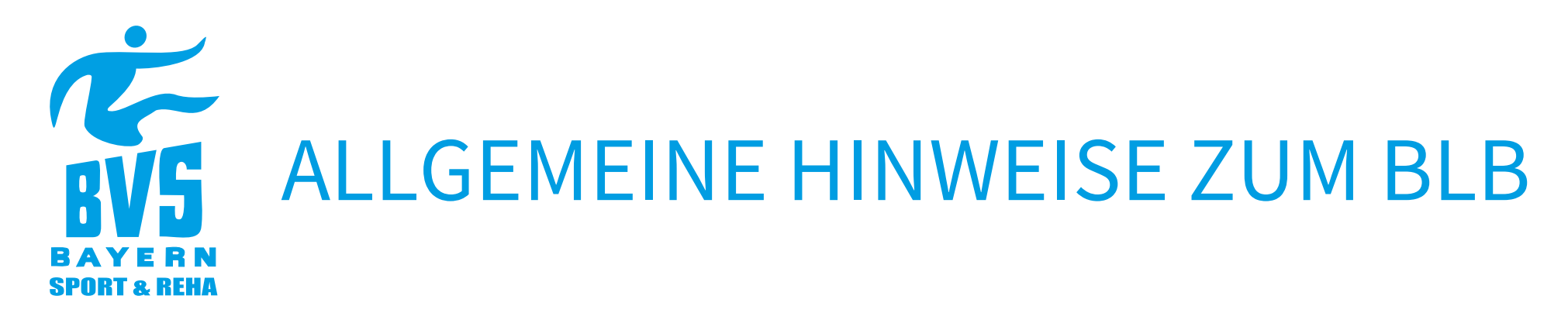

## **Wie hoch ist die finanzielle Unterstützung?**

àPro Übungsveranstaltung bis zu 15€ (Förderpauschale)

 $\rightarrow$  Auszahlung 1x im Jahr

- $\rightarrow$  Zuschuss für Fahrtkosten zu überregionalen Sportveranstaltungen bis zu 60% (DB Ticket, Bus/Kleinbus, PKW – es ist das wirtschaftlichste Reisemittel zu wählen)
	- $\rightarrow$  Auszahlung 1x im Jahr

*Die Fahrtkosten können für Menschen mit Behinderung ab einem Grad von 50% abgerechnet werden*

*Die genaue Höhe der Förderpauschale hängt vom ZBFS ab*

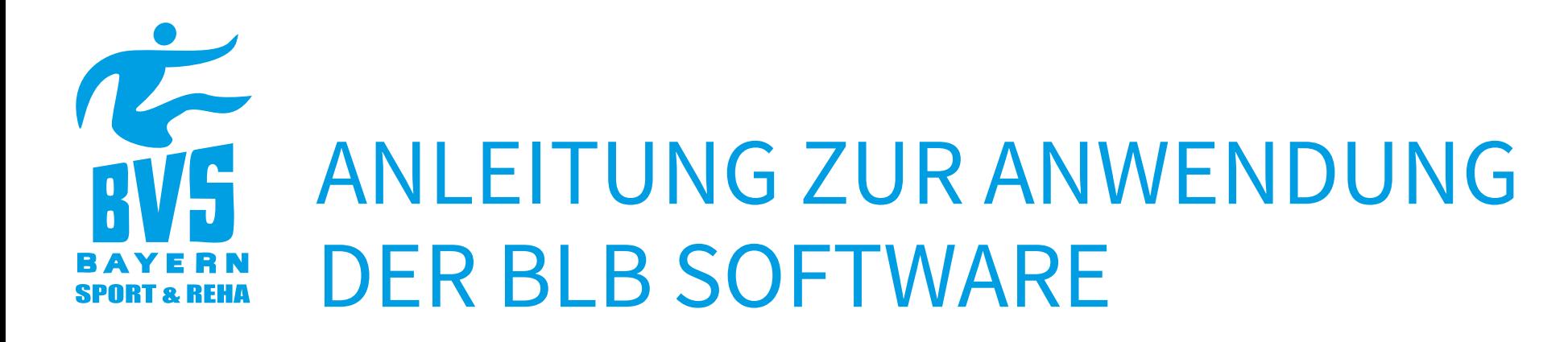

## **Anmeldung im Mitglieder-Bereich des BVS Bayern**

- $\rightarrow$  Freischaltung eines Benutzerzugangs
	- $\rightarrow$  Der BLB Bereich ist über folgenden Link zu erreichen: www.bvsbayern.com/login/ oder über den Link Login auf der BVS Website rechts oben.
- $\rightarrow$  Die BLB Bearbeitung darf durch den Vereinsvorsitz, dessen Stellvertretung oder Kassier vorgenommen werden

# RE ANLEITUNG ZUR ANWENDUNG DER BLB SOFTWARE**SPORT & REHA**

Jetzt kostenlos registrieren!

Ihro Position im Verein (z.B. Vorstand / Kassenwart) oder Auf

Zurücksatzen

□ Ich habe die Datenschutzerklärung gelesen und akzeptiert.

**Abschicken** 

Ihre Logindaten

E-Mail Passwort

Passwort bestätigen **Ihre Daten** Anrede Vorname

Name<sup>\*</sup>

Verein bzw.

Sportgruppe Vereinsnumme Position/Aufgabe

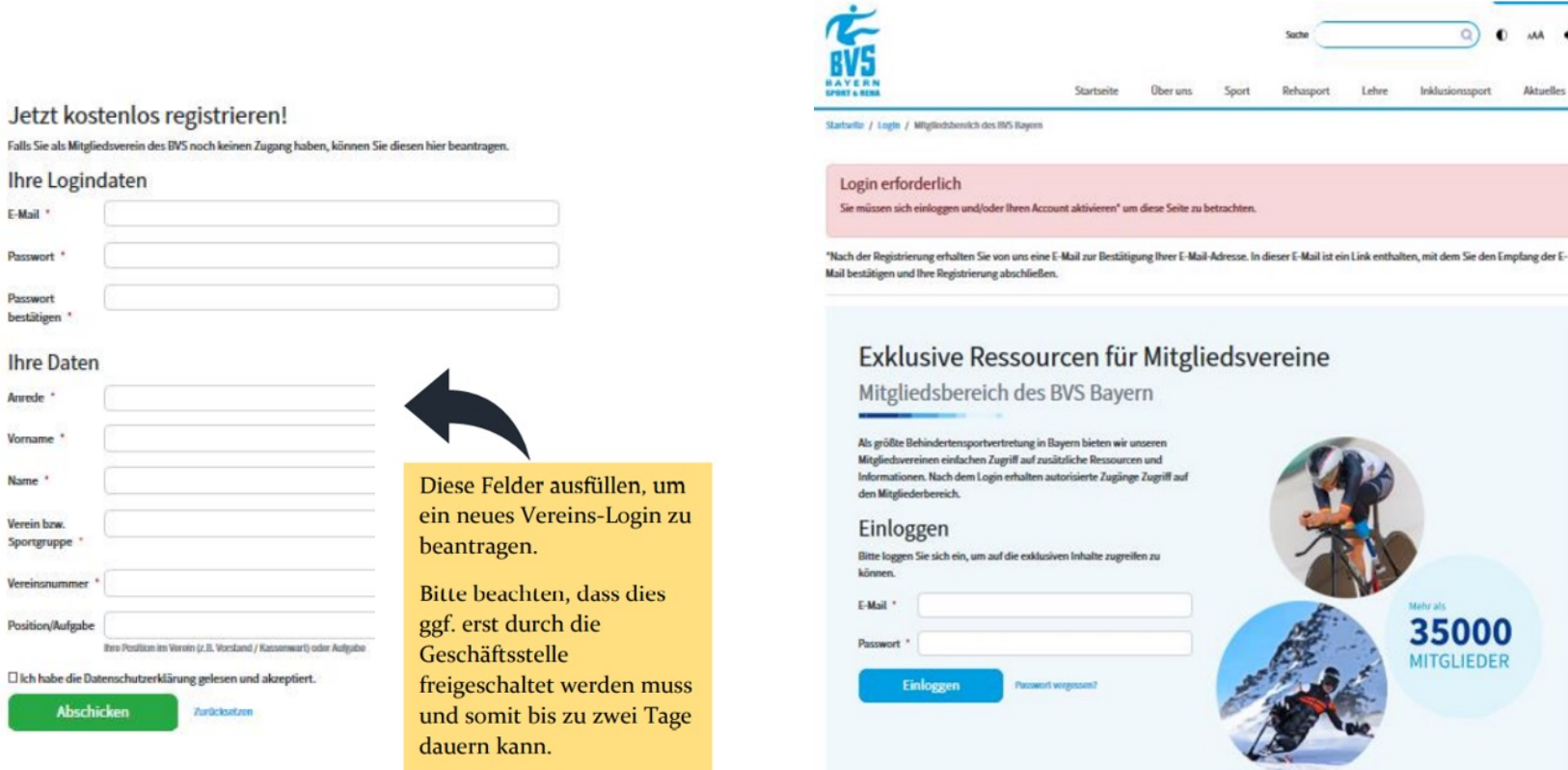

 $0$   $\leq$   $\leq$   $\leq$ 

Aktuelles

Hier anmelden, wenn bereits ein Vereins-Login vorhanden ist.

# ANLEITUNG ZUR ANWENDUNG DER BLB SOFTWARE**SPORT & REHA**

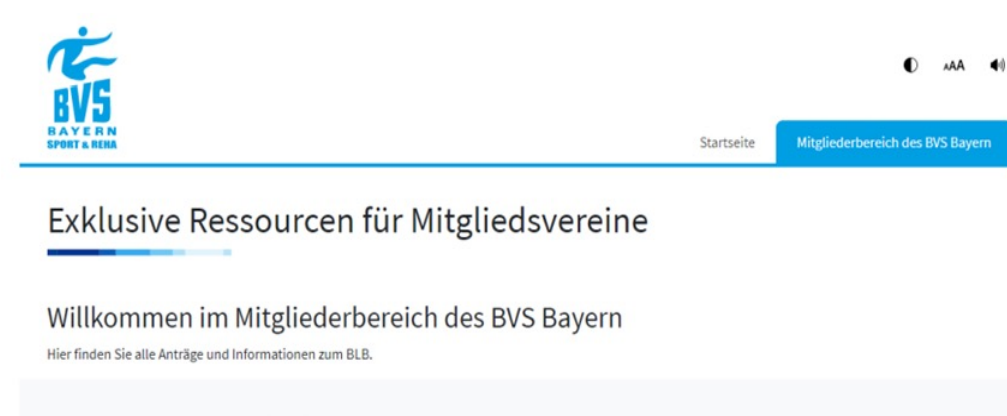

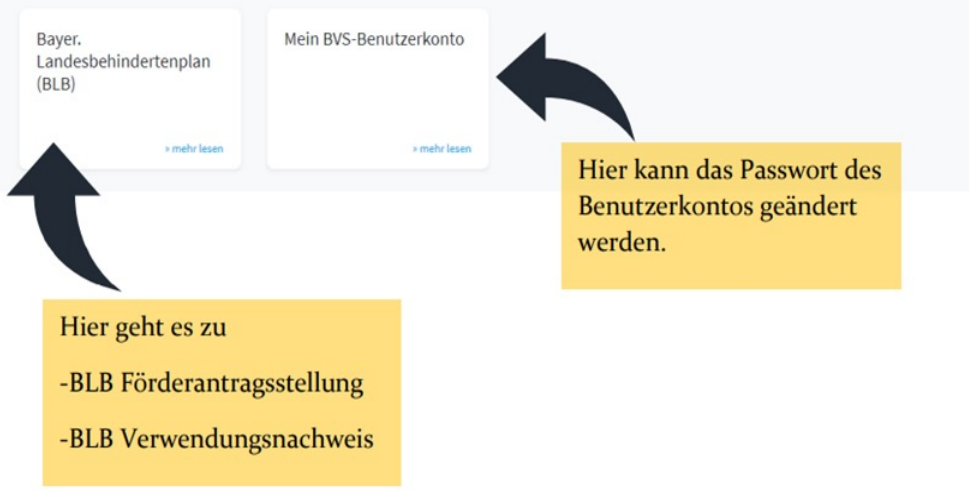

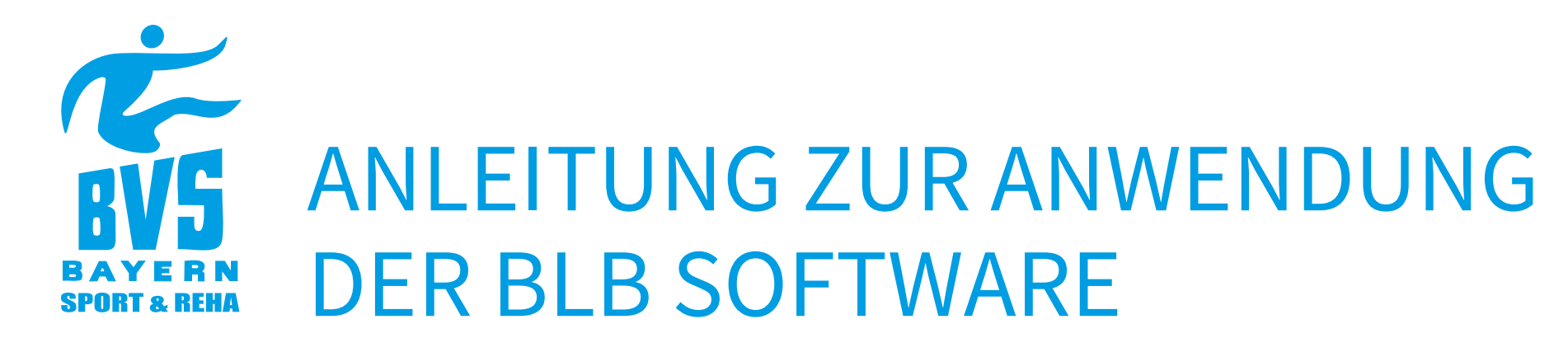

## **Antragstellung des Folgejahres**

- $\rightarrow$  Der Förderantrag ist die Voraussetzung für den Zuschuss
- $\rightarrow$  Förderantrag für das Folgejahr stellen Zeitraum ab 01.07. bis 15.09.
	- $\rightarrow$  Geplante Anzahl der Übungsveranstaltungen im kommenden Jahr
	- $\rightarrow$  Geplante Fahrtkosten im kommenden Jahr
- $\rightarrow$  Der Förderantrag kann nur einmal für jedes Jahr abgeschickt werden und danach nicht mehr geändert werden
- → Nach Ablauf der Frist werden 10% der Vereine, die im Folgejahr geprüft werden, per E-Mail über den weiteren Ablauf informiert  $\rightarrow$  Vereine werden zufällig ausgewählt

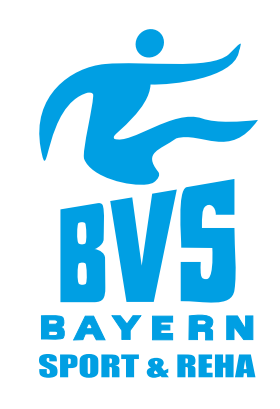

**KONTAKT** 

 $(BLB)$ 

**DOWNLOADS** 

Vereinbarung, bei Erstbeantragung

Allgemeine Nebenbestimmungen AN

Merkblatt zur Weiterleitung von

staatlichen Zuwendungen in

privatrechtlicher Form

Grundsätze zur Förderung des

einreichen

Behindertensports

Best - P (Stand 2017)

Yuliya Klimava

Buchhaltung, Bayerische

PDF

ich des BVS Bayern / Bayer, Landesbehindertenplan (E

#### Bayer. Landesbehindertenplan (BLB)

für staatliche Zuwendungen im Rahmen der Förderung des Behindertensports

#### Allgemein

- · Zweck der Förderung: Unterstützung der Vereine im Bereich Behindertensport bei o Durchführung von Übungsveranstaltungen und Kursen
- · Teilnahme an überregionalen Behindertensportveranstaltungen
- · Berechtigt BLB Fördergelder zu beantragen sind alle ordentlichen Mitgliedsvereine des
- **BVS Bayern** · Es gelten die aktuellen Grundsätze zur Förderung des Behindertensports in Bayern
- · Jeder Verein muss bei Erstbeantragung eine Vereinbarung zur Weiterleitung staatlicher
- Mittel an die BVS Bayern Geschäftsstelle senden.

#### Hinweise

- · Alle Teilnehmer\*innen der Übungsveranstaltungen und Personen die Fahrtkosten
- abrechnen müssen Mitglied im BVS Bayern sein
- · Übungsveranstaltungen müssen mind. 45 min dauern
- · Übungsveranstaltungen müssen von qualifizierten Übungsleiter\*innen geleitet werden. · Es gilt folgender Betreuungsschlüssel: mind. 5 TN pro ÜL, max. 15 TN pro ÜL, Ausnahme
- Schwerstbehinderte: mind. 3 TN pro ÜL, max. 7 TN pro ÜL
- · Fabrikosten können nur für Menschen mit Behinderung ab einem Grad von 50 %
- abgerechnet werden
- · Fördersummen:
- ∘ bis zu 15 € pro Übungsveranstaltung
- o Fahrtkosten bis 60 % der förderfähigen Kosten - Abhängig von Fördersumme des zuständigen Ministeriums
- . Alle Belege und Teilnahmelisten müssen durch den Verein mindestens 5 Jahre
- aufbewahrt werden und können durch die zuständigen Stellen jederzeit eingesehen und geprüft werder

#### Fristen

**BLB 2021** 

- · 15.09. Förderantrag Folgejahr über Vereinslogin
- · 15.01. Dateneingabe Verwendungsnachweis über Vereinslogin
- · 15.03. Verwendungsnachweis unterschrieben an BVS Geschäftsstelle E-Mail oder Post
- · quartalsweise Fahrtkosten E-Mail oder Post
- · Auszahlung der Fördergelder findet 1x jährlich, nach Ablauf des Förderzeitraums, statt.

Hier das Jahr für das der Förderantrag gestellt werden soll auswählen.

Miteliederbereich des RVS Ravern / Raver Landesbehindertennian (BLR) / BLR 202

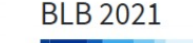

#### « zurück zur BLB-Übersicht

#### Hinweise

#### Förderantrag

- · Der Förderantrag ist Voraussetzung für den Zuschuss
- · Zeitraum: ab Anfang August bis 15.09. Förderantrag für das Folgejahr stellen
- · Geplante Anzahl der Übungsveranstaltungen im kommenden Jahr
- · Geplante Fahrtkosten im kommenden Jahr
- · Der Förderantrag kann nur einmal für jedes Jahr abgeschickt werden und danach nicht mehr geändert werden
- · Nach Ablauf der Frist werden 10 % der Vereine, die im Folgejahr geprüft werden, per E-
- Mail über den weiteren Ablauf informiert. Die Vereine werden zufällig ausgewählt.

Förderantrag für das Jahr 2021

#### Einzelverwendungsnachweis

- · Eintragen der Daten durch den Verein ab 01.12. bis spätestens 15.01.
- · Die Daten können in diesem Zeitraum durch den Verein aktualisiert werden
- · Hochladen der Nachweise, Vorlagen für die einzelnen Nachweise stehen unter www.bvsbayern.com/blb/ zum Download zur Verfügung.
- · Prüfung der Daten durch die BVS Bayern Geschäftsstelle bis Ende Februar
- . Ab ca. Ende Februar steht der Verwendungsnachweis zur Unterschrift im
- Mitgliederbereich bereit. Die Vereine erhalten E-Mail mit genauem Datum.
- · Verwendungsnachweis wird von Vereinen unterschrieben und bis zum 15.03. an die BVS Bayern Geschäftsstelle gesendet (E-Mail oder Post)
- · Bis Ende März Auszahlung der BLB Gelder an den Verein

BLB Förderantrag 2021

für staatliche Zuwendungen nach dem Bayer. Landesbehindertenplan (BLB) im Rahmen der Förderung des Behindertensports

» Details

#### Über eins der beiden Felder geht es zum Förderantrag

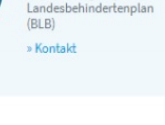

Yuliya Klimava

Buchhaltung, Baverischer

**KONTAKT** 

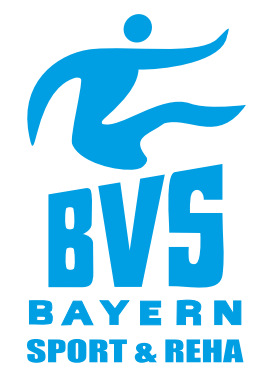

#### Förderantrag für das Jahr 2021

für staatliche Zuwendungen nach dem Bayer. Landesbehindertenplan (BLB) im

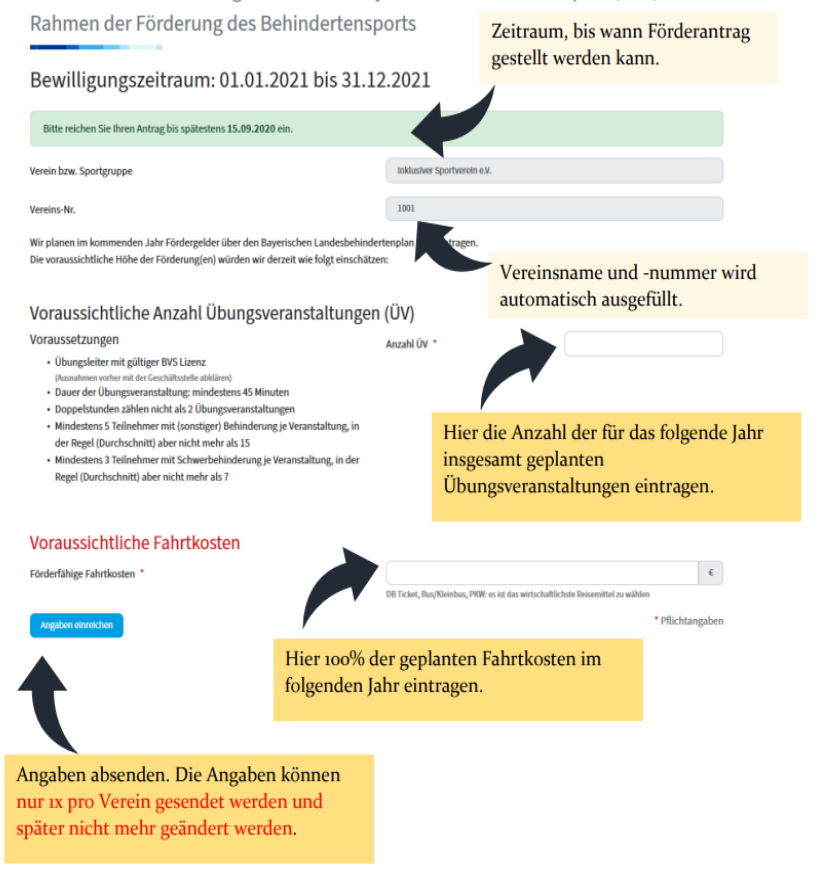

## **Einreichung der Unterlagen zum aktuellen Abrechnungszeitraum**

- $\rightarrow$  Eintragen der Daten durch den Verein ab 01.12. bis spätestens 15.01.
	- $\rightarrow$  Die Daten können in diesem Zeitraum durch den Verein aktualisiert werden, auch von verschiedenen Personen
- $\rightarrow$  Hochladen der Nachweise, Vorlagen für die einzelnen Nachweise unter www.bvs-bayern.com/blb/
- $\rightarrow$  **Für Vereine, die sich nicht im Prüfungsjahr befinden, ist dies in der** Regel nur die Zusammenfassung der Übungsveranstaltungen

## **Einreichung der Unterlagen zum aktuellen Abrechnungszeitraum**

- → Prüfung der Daten durch die BVS Bayern Geschäftsstelle bis Ende Februar
- $\rightarrow$  Ab ca. Ende Februar steht der Verwendungsnachweis zur Unterschrift im Mitgliederbereich bereit (Vereine erhalten E-Mail mit genauem Datum)
- $\rightarrow$  Verwendungsnachweis wird von Vereinen unterschrieben und bis zum 15.03. an die BVS Bayern Geschäftsstelle gesendet (vorzugsweise per E-Mail)
- $\rightarrow$  Bis Ende März erfolgt die Auszahlung der BLB Gelder an die Vereine

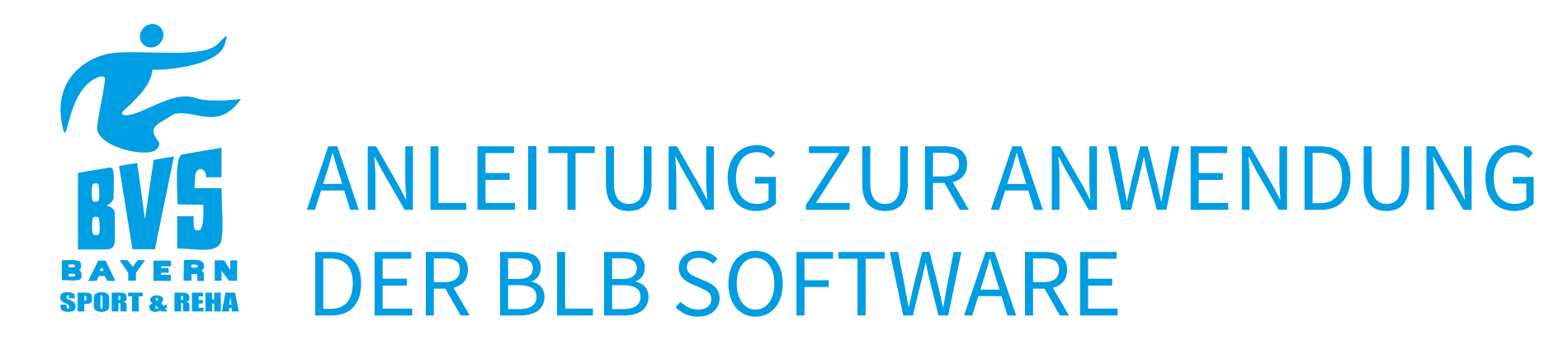

## **Besonderheit für Fahrtkostenabrechnung**

- $\rightarrow$  Fahrtkostenabrechnungen können bisher nicht einzeln über das System erfasst werden
	- $\rightarrow$  Diese werden weiterhin an die Geschäftsstelle zur Prüfung gesendet
- $\rightarrow$  Die Zusendung sollte spätestens quartalsweise erfolgen
- $\rightarrow$  Fehlende Fahrtkostennachweise am Jahresende können ebenfalls über den Log-In Bereich an uns gesendet werden
	- $\rightarrow$  **Vorlage für die BLB Fahrtkostenabrechnung unter** www.bvsbayern.com/blb/